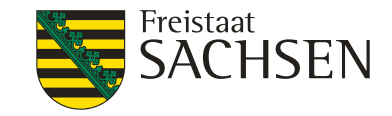

#### Veränderungen im BMEL – Jahresabschluss und inhaltliche Anmerkungen

Schulung BMEL-Jahresabschluss 2019/20

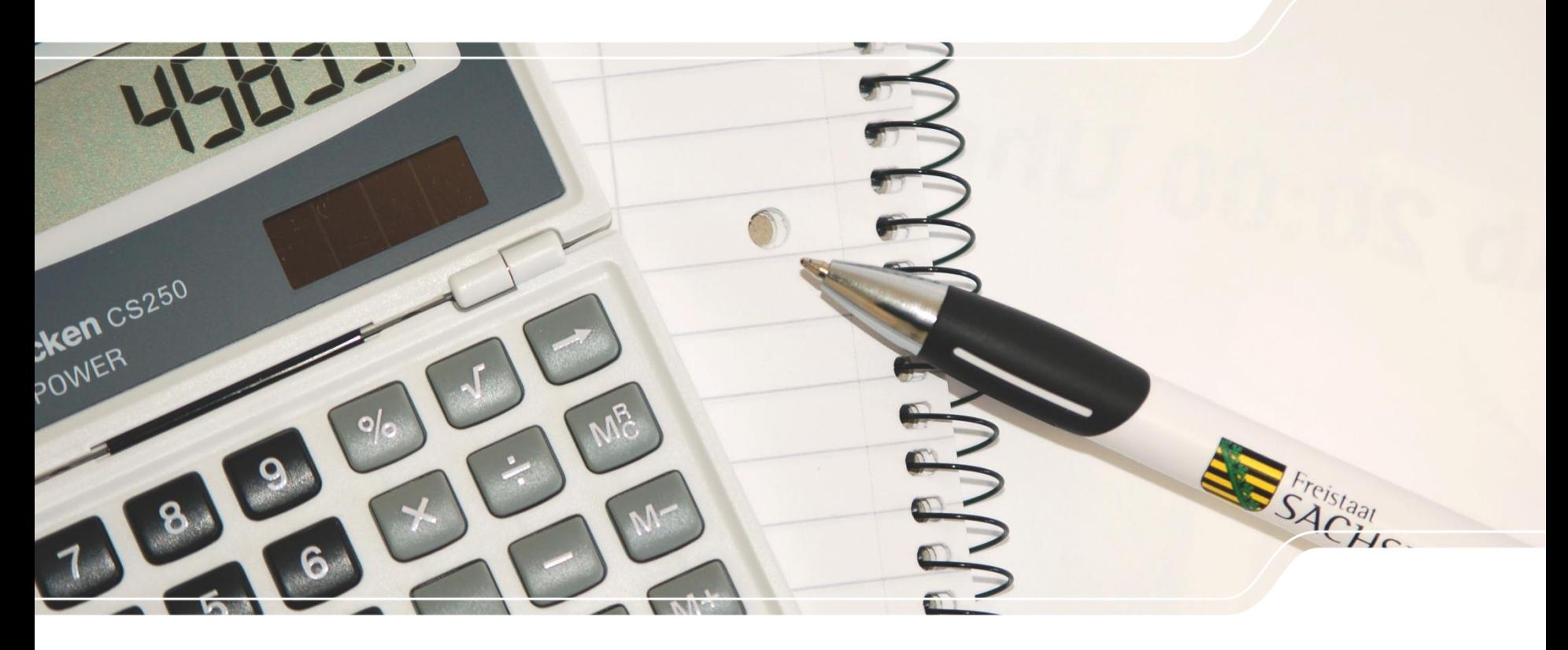

Mike Schirrmacher

LANDESAMT FÜR UMWELT, LANDWIRTSCHAFT UND GEOLOGIE

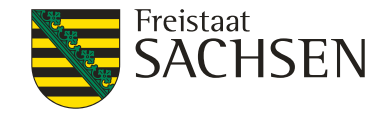

#### Inhalt

- **1 Allgemeine Informationen**
- **2 Änderungen im BMEL – Jahresabschluss 2019/20**
- **3 Inhaltliche Anmerkungen**
- **4 Winplausi / Ausführungsanweisungen im Internet**

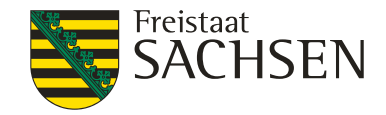

#### **Testbetriebsnetz**

Kontingent Sachsen (KJ 2019 und WJ 2019/20)

400 Betriebe

Prämie Betriebsinhaber 90 € Kostenerstattung Buchstelle bzw. Betrieb 330 €/305 € Plausi-geprüft, fehlerfrei, CSV zusätzlich: Konsolidierungszuschlag 400 € (SN: 6 Betriebe) Zuschlag Gesamtbilanz 75 € (SN: 47 Betriebe) Zuschlag für nicht buchführungspfl. Betr. 410 €

Reisekostenerstattung Schulungen BMEL-JA

#### **Alle Bestandteile der Testbetriebsvergütung sind umsatzsteuerpflichtig!**

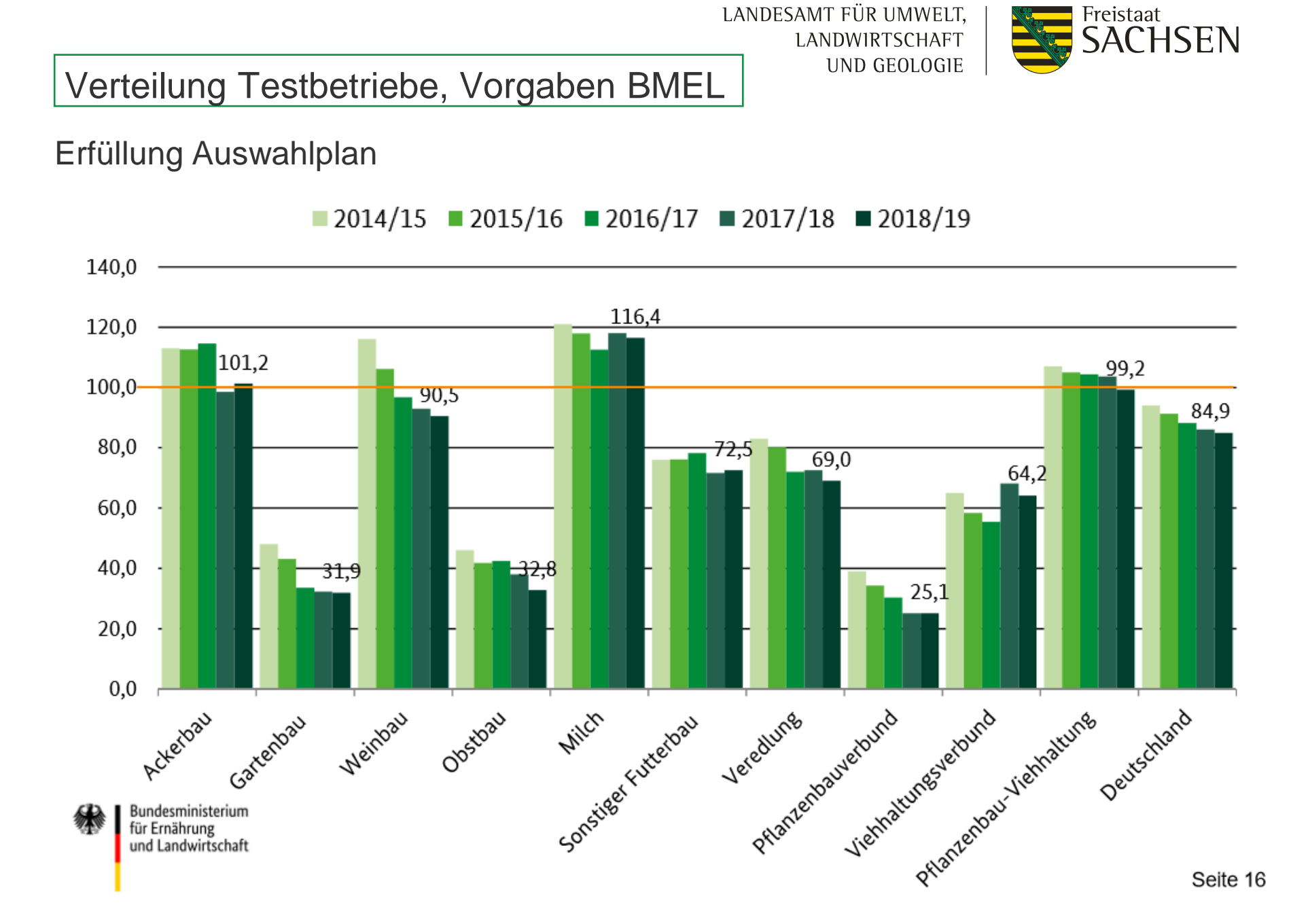

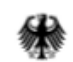

Bundesministerium für Ernährung und Landwirtschaft

Seite 16

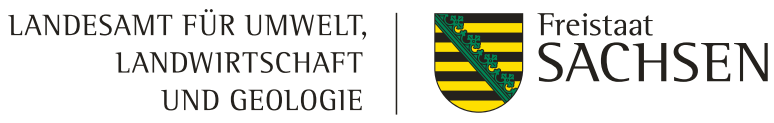

Erfüllung des Auswahlplans nach Größenklassen des Standard- Output  $(SO-Soll = 100)$ 

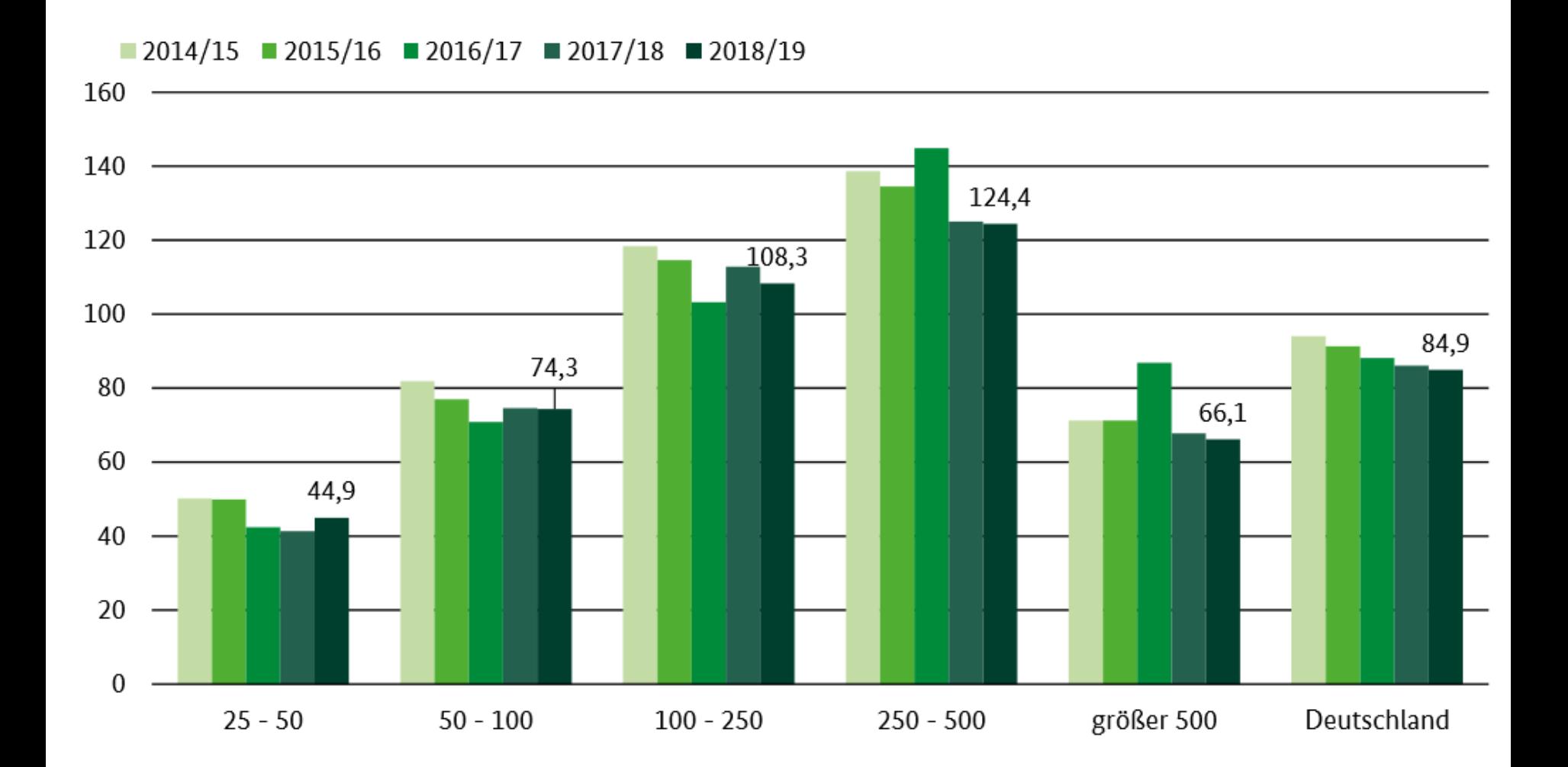

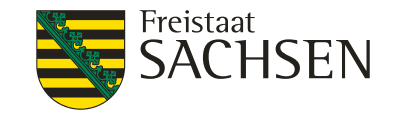

#### Reisekostenabrechnung

Hinweise zum Ausfüllen der Reisekostenabrechnungen:

- Wegstreckenentschädigung nach Bundesreisekostengesetz: Verkehrsübliche Straßenverbindung ist der mögliche kürzeste Weg (Ausnahme: bei sehr hoher Zeitersparnis können die Mehrkilometer anerkannt werden),
	- Kilometerangaben
	- Die gefahrenen Kilometer sind für Hin- und Rückfahrt zusammengerechnet mit vollen Kilometern (ohne Kommastelle) anzugeben
	- Mitnahme von anderen Teilnehmern:
	- Die Mitnahme weiterer Teilnehmer wird mit 0,02 EUR pro km entschädigt. Der/die mitgenommene(n) Teilnehmer ist namentlich aufzuführen.

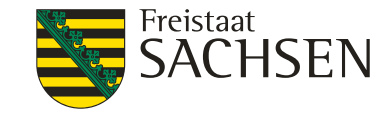

#### Reisekostenabrechnung

Hinweise zum Ausfüllen der Reisekostenabrechnungen:

Zehrgeld:

Das Zehrgeld (Tagegeld) muss von jedem Teilnehmer mit einer eigenen Reisekostenabrechnung beantragt werden, auch wenn er von einem anderen Teilnehmer mitgenommen wurde (dann entfällt lediglich die Wegstreckenentschädigung),

Ausnahme: die Reisekosten incl. Zehrgelder werden auf das Betriebskonto überwiesen

1 Schulungsteilnehmer für mehrere Betriebe Da die Reisekosten nur einmal abgerechnet werden können, ist in der Reisekostenabrechnung nur eine Betriebsnummer anzugeben.

LANDESAMT FÜR UMWELT, LANDWIRTSCHAFT UND GEOLOGIE

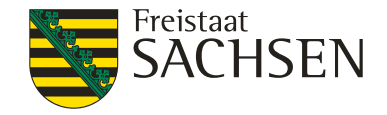

## Inhalt

#### **1 Allgemeine Informationen**

# **2 Änderungen im BMEL – Jahresabschluss 2019/20**

#### **3 Inhaltliche Anmerkungen**

#### **4 Winplausi / Ausführungsanweisungen im Internet**

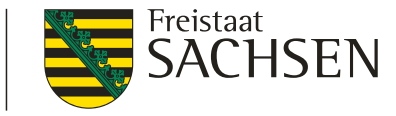

#### **0. Deckblatt**

## **0021 Gebietszugehörigkeit** andert geändert

(nicht für die Kleine Hochsee- und Küstenfischerei) Es ist mit Hilfe von Schüsselzahlen anzugeben, ob und inwieweit die LF des Unternehmens zu einem benachteiligten Gebiet im Sinne von Artikel 31 und 32 der ELER-Verordnung (Verordnung (EU) Nr. 1305/2013) gehört.

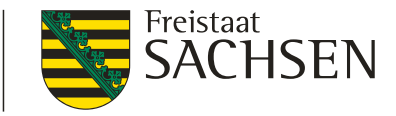

#### **0021 Gebietszugehörigkeit** ett geändert

Sofern im betreffenden Bundesland eine Neuabgrenzung dieser Gebiete vorgenommen wurde, handelt es sich dabei um Berggebiete, aus anderen naturbedingten Gründen oder aus spezifischen Gründen der benachteiligte Gebiete. Diesen Gebieten sind hier Gebiete mit Übergangsregelung nach Artikel 31 Abs. 5 der Verordnung 1305/2013 (sog. phasing-out-Gebiete) gleichgestellt. Das Verzeichnis der Gemeinden, die ganz oder teilweise in den genannten Gebieten liegen, kann Anlage 7 entnommen werden

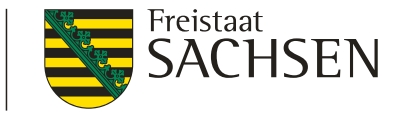

#### 0021 Gebietszugehörigkeit ein geändert

Es sind folgende Schlüssel maßgebend:

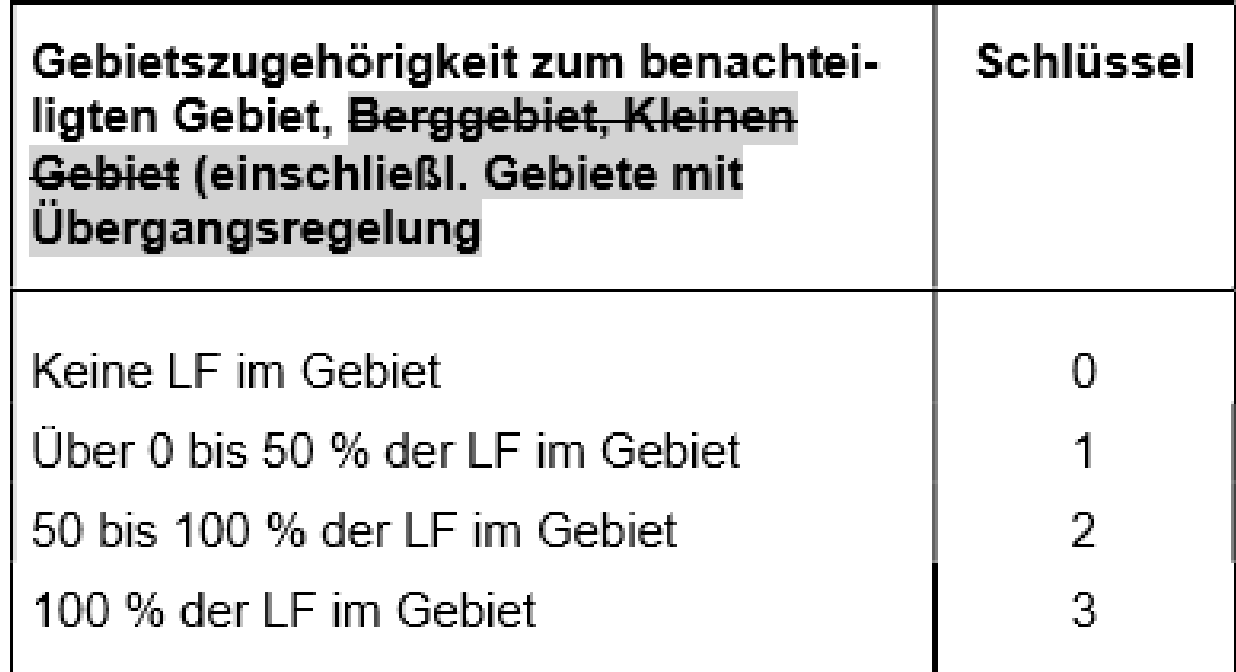

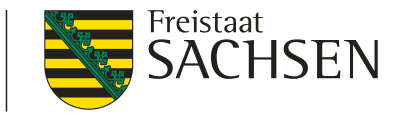

#### **0021 Gebietszugehörigkeit** andert geändert

Verfügt der Betrieb über Nutzflächen in einem benachteiligten Gebiet nach Neuabgrenzung, kann Bei Verwendung der Schlüssel 2 und 3 wird in der Regel in der GuV ein Betrag für die Ausgleichszulage in Code 2440 ausgewiesen werden.

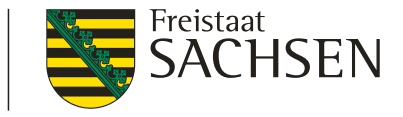

# **0035 Betriebsnummer in der Zentralen InVeKoS-Datenbank** ergänzt

Diese Registriernummer setzt sich **in den meisten Bundesländern** zusammen aus 2 Stellen für das Bundesland (z. B. Niedersachsen=03), 3 Stellen für den Kreis, 3 Ziffern für die Gemeinde und einer 4-stelligen Betriebsnummer. Die dreistellige Kennung für Deutschland wird nicht vorangestellt. , sofern der Betrieb zur Bereitstellung Ökologischer Vorrangflächen im Rahmen des Greening verpflichtet ist.

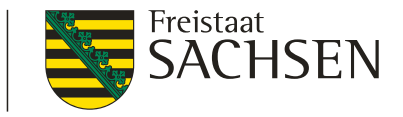

### **1. Bilanz**

### **1528 Andere Sonderposten** geändert

Begriff und Abgrenzung: In dieser Position sind alle steuerfreien Rücklagen auszuweisen, die nicht nach den Vorschriften des § 6b EStG gebildet worden sind.

Im Vorgriff auf eine zukünftige Investition konnte ab dem KJ 2007 außerbilanziell ein gewinnmindernder Investitionsabzugsbetrag (IAB) gebildet werden (§ 7 g Abs. 1- 4 EStG).

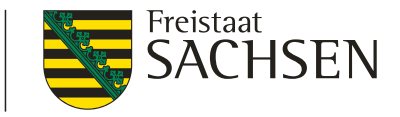

#### **1528 Andere Sonderposten** geändert

(Handelsrechtlich war die Bildung eines diesbezüglichen Sonderpostens mit Rücklageanteil letztmalig für Geschäftsjahre, die vor dem 01.01.2010 begonnen haben, möglich.)

Im BMEL Jahresabschluss ist die Höhe des Gewinnabzugs im Code 8052 anzugeben. Die Übertragung des IAB auf ein angeschafftes Wirtschaftsgut erfolgt gewinnwirksam über das Aufwandskonto (Code 2891).

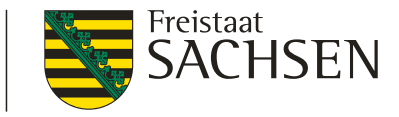

#### **1528 Andere Sonderposten** geändert

Die Höhe der außerbilanziellen Gewinnerhöhung im Jahr der Übertragung des IAB auf ein angeschafftes Wirtschaftsgut ist gleichzeitig im Code 8053 auszuweisen.

Ansatz:

Investitionsabzugsbetrag nach § 7 g EStG

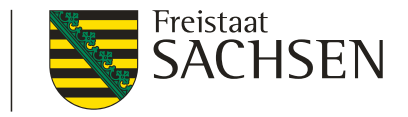

- **2. Gewinn- und Verlustrechnung**
- **2359 Sonstige Zulagen** geändert

Ansatz:

Grundbetrag der Produktionsaufgaberente bei Betriebsfortführung bis 18.407 €. Ertrag bei Zufluss der Rente. Die Vermögensmehrung ist nach § 3 Nr. 27 EStG steuerfrei.

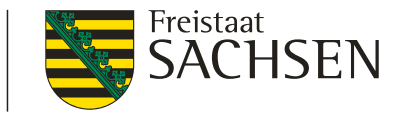

# **2399 Sonstige Prämien und Zuschüsse für pflanzliche Produkte** geändert

Rückerstattung aus der Produktionsabgabe Zucker

Beihilfe für Stärkekartoffeln Flächenzahlung für Schalenfrüchte Flächenzahlung für Hopfen Gekoppelte Tabakbeihilfe Umstrukturierungsprämie Zuckerrüben (ein gebilderter passiver Rechnungsabgren- ungsposten wird über diesen Code aufgelöst) Zuschuss für Pflanzenversuche

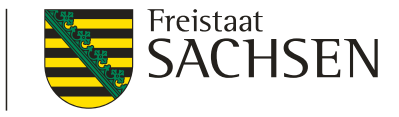

**3. Anhang zur Bilanz**

# **Einzelaufstellung der Verbindlichkeiten gegenüber Kreditinstituten** aktualisiert

Spalte 10: Öffentliche Förderung

Öffentlich geförderte Kredite sind Gegenstand eines Förderbescheides oder einer De-Minimis-Bescheinigung, die dem Unternehmen von einer Förderbehörde/Förderbank erteilt wurden.

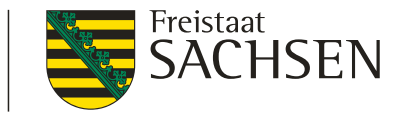

# **Einzelaufstellung der Verbindlichkeiten gegenüber Kreditinstituten** aktualisiert

Beispiele:

Kapitalmarktdarlehen, zu denen eine Zinsverbilligung als kapitalisierter Zinszuschuss oder als laufende Zinsverbilligung (z. B. im Rahmen früherer Grundsätze der einzelbetrieblichen Förderung nach der Gemeinschaftsaufgabe Verbesserung der Agrarstruktur und des Küstenschutzes) gewährt wurde.

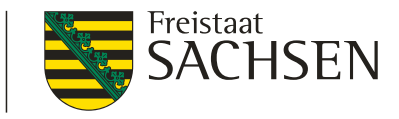

# **Einzelaufstellung der Verbindlichkeiten gegenüber Kreditinstituten** aktualisiert

Kapitalmarktdarlehen, die von der Hausbank des Unternehmens bei einer öffentlich-rechtlichen Förderbank (z. B. Landwirtschaftliche Rentenbank, Kreditanstalt für Wiederaufbau, Landesförderbanken refinanziert wurden, deren Zinssatz unter dem marktüblichen Niveau lag oder für die ein Tilgungszuschuss gewährt wurde (z. B. im Rahmen von Förderkreditprogrammen der Landwirtschaftlichen Rentenbank).

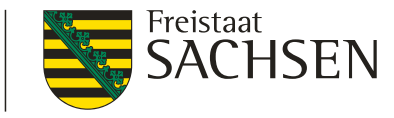

# **Einzelaufstellung der Verbindlichkeiten gegenüber Kreditinstituten** aktualisiert

Kapitalmarktdarlehen, für die von Seiten der öffentlichen Hand eine Bürgschaft -ggf. nur für einen Teil des Darlehensbetragsübernommen wurde oder für die eine öffentlich-rechtliche Förderbank eine Haftungsfreistellung gegenüber der Hausbank übernommen hat. Keine öffentlich geförderten Darlehen sind solche, die zwar z. B. im Rahmen einer Investitionsförderung aufgenommen wurden, die aber selbst nicht verbilligt sind (u. U. wird bei diesen im Beleg vermerkt: "Zinssatz enthält keine Beihilfe").

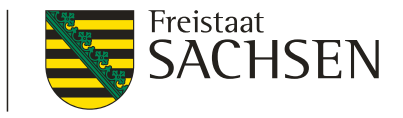

**8. Ergänzende Angaben**

**Entschuldung und bilanzielle Entlastung** 

**Zusätzliche Angaben für juristische Personen**  (einschl. GmbH & Co KG)

8140 bis 8142

Hier sind die im Geschäftsjahr getätigten Tilgungen von Verbindlichkeiten (ohne Veränderungen bei Kontokorrentkrediten) gegenüber Kreditinstituten anzugeben. Die Angaben erfolgen in € getrennt nach Restlaufzeiten der Verbindlichkeiten.

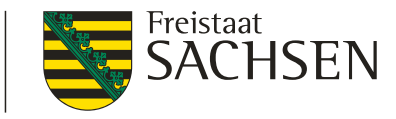

# **8. Ergänzende Angaben**

8140 Summe der Tilgungsbeträge für Verbindlichkeiten gegenüber Kreditinstituten mit einer Restlaufzeit von weniger als 1 Jahr.

8141 Summe der Tilgungsbeträge für Verbindlichkeiten gegenüber Kreditinstituten mit einer Restlaufzeit von mehr als 1 Jahr und weniger als 5 Jahren.

8142 Summe der Tilgungsbeträge für Verbindlichkeiten gegenüber Kreditinstituten mit einer Restlaufzeit von mehr als 5 Jahren

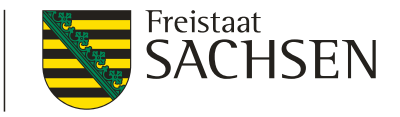

# **Anlagen**

1. Codekatalog (aktualisiert) 3. Beispiel zum BMEL-Jahresabschluss (aktualisiert) 4. Schlüsselnummern der Landkreise und kreisfreien Städte (aktualisiert) 5. Lohnansätze (aktualisiert) 7. Gemeindeverzeichnis (aktualisiert) 9. Baukostenindex (ergänzt)

LANDESAMT FÜR UMWELT, LANDWIRTSCHAFT UND GEOLOGIE

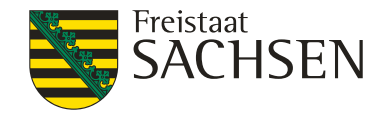

# Inhalt

**1 Allgemeine Informationen**

# **2 Änderungen im BMEL – Jahresabschluss 2019/20**

# **3 Inhaltliche Anmerkungen**

**4 Winplausi / Ausführungsanweisungen im Internet**

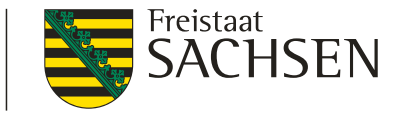

#### Hinweise und allgemeine Informationen 2019

- 1 Ansprechpartner
- 2 Termine und Erstattungssätze
- 3 Hinweise zur Erstellung des BMEL Jahresabschlusses
	- 3.1 Deckblatt
	- 3.2 Bilanz
	- 3.3 Einlagen / Entnahmen
	- 3.4 Verbuchung der Sonderabschreibungen und Investitionszuschüsse
	- 3.5 Anlagespiegel
	- 3.6 Gewinn- und Verlustrechnung
	- 3.7 Sonstiges

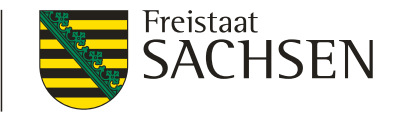

#### Hinweise und allgemeine Informationen 2019

- 4 Beispiel zum Ersatzwirtschaftswert (BMEL – Codes 0040 und 0044)
- 5 Beispiel zur Verbuchung von Sonderabschreibungen
- 6 Beispiel zur Verbuchung von Erlösen aus einer Direktvermarktung
- 7 Beispiel zur AK-Berechnung von Auszubildenden
- 8 Beispiel zur Verbuchung der Grundsteuer (Aufteilung auf Eigentumsund Pachtfläche)

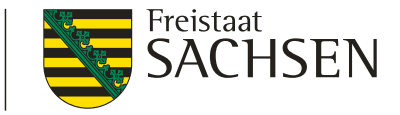

#### Hinweise und allgemeine Informationen 2019

- 9 Sonstige inhaltliche Anmerkungen
	- 10.1 Sonstige Treib- und Schmierstoffe 10.2 Agrardieselerstattung 10.3 Ernteflächen / Feldinventar 10.4 Tilgung 10.5 Historische Anschaffungs- und Herstellungskosten
- 10 Schrittfolge zum Herunterladen des Programms "Winplausi" aus dem Internet
- 11 Agrobench Sachsen

LANDESAMT FÜR UMWELT, LANDWIRTSCHAFT UND GEOLOGIE

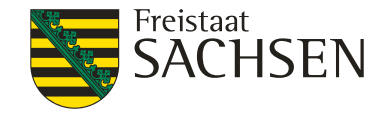

# Inhalt

**1 Allgemeine Informationen**

# **2 Änderungen im BMEL – Jahresabschluss 2018/19**

#### **3 Inhaltliche Anmerkungen**

#### **4 Winplausi / Ausführungsanweisungen im Internet**

LANDESAMT FÜR UMWELT,<br>LANDWIRTSCHAFT<br>UND GEOLOGIE

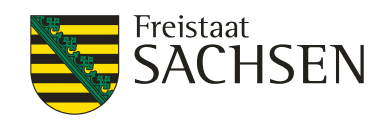

#### Ausgabematerial